## **Distributed Transactions in**

## Spanner 2

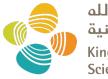

جامعة الملك عبدالله للعلوم والتقنية King Abdullah University of Science and Technology

### CS 240: Computing Systems and Concurrency Lecture 21

## Marco Canini

Credits: Michael Freedman and Kyle Jamieson developed much of the original material. Contents adapted from Haonan Lu, Wyatt Lloyd.

## **Recap: Spanner is Strictly Serializable**

- Efficient read-only transactions in strictly serializable systems
  - Strict serializability is desirable but costly!
  - Reads are prevalent! (340x more than write txns)
  - Efficient rotxns  $\rightarrow$  good overall performance

## **Recap: TrueTime**

- Timestamping writes must enforce the invariant
  - If T2 starts after T1 commits (finishes), then T2 must have a larger timestamp
- TrueTime: partially-synchronized clock abstraction
  - Bounded clock skew (uncertainty)
  - TT.now() → [earliest, latest]; earliest <=  $T_{abs}$  <= latest
  - Uncertainty ( $\epsilon$ ) is kept short
- TrueTime enforces the invariant by
  - Use at least TT.now().latest for timestamps
  - Commit wait

# **Enforcing the Invariant with TT**

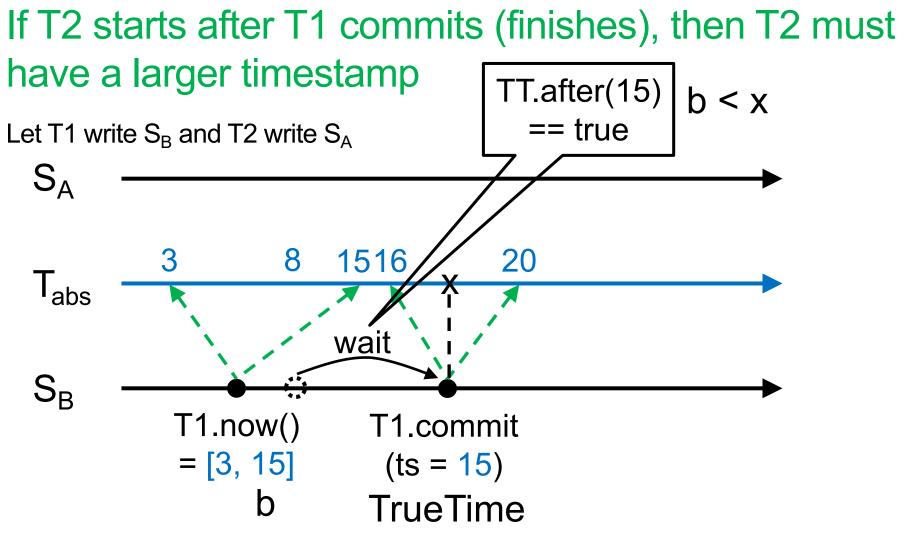

# **Enforcing the Invariant with TT**

If T2 starts after T1 commits (finishes), then T2 must have a larger timestamp

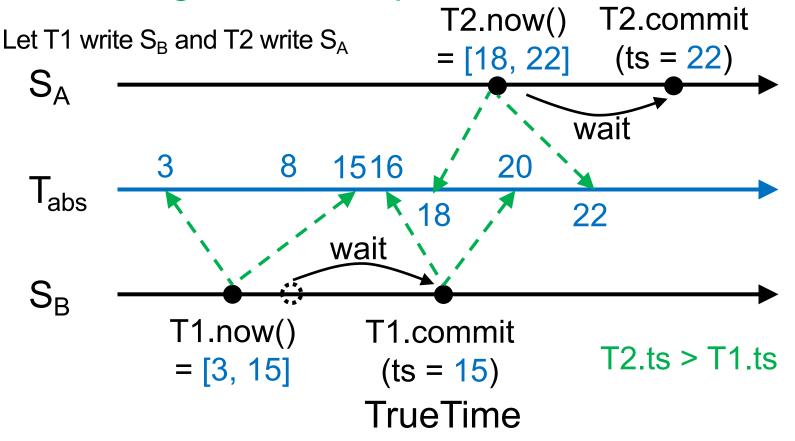

## **Strictly Serializable Multi-Shard Transactions**

How are clocks made "nearly perfect"?

- TrueTime

- How does Spanner leverage these clocks?
  - How are writes done and tagged?
  - How read-only transactions are made efficient?

## Scale-out vs. fault tolerance

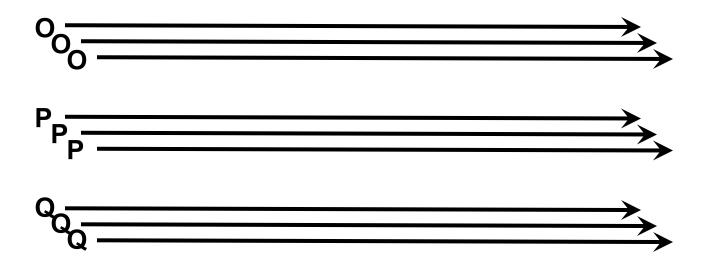

Spanner mechanisms

- 2PL for concurrency control of read-write transactions
- 2PC for distributed transactions over tables
- (Multi)Paxos for replicating every tablet

## **This Lecture**

- How write transactions are done
  - 2PL + 2PC (sometimes 2PL for short)
  - How they are timestamped
- How read-only transactions are done
  - How read timestamps are chosen
  - How reads are executed

Three phases

# $\widehat{\mathbf{D}} \qquad \widehat{\mathbf{D}} \qquad \widehat{\mathbf{$

## **Client-driven transactions** (multi-shard)

Client: 2PL w/ 2PC

- 1. Issues reads to leader of each shard group, which acquires read locks and returns most recent data
- 2. Locally performs writes
- 3. Chooses coordinator from set of leaders, initiates commit
- 4. Sends commit message to each leader, include identity of coordinator and buffered writes
- 5. Waits for commit from coordinator

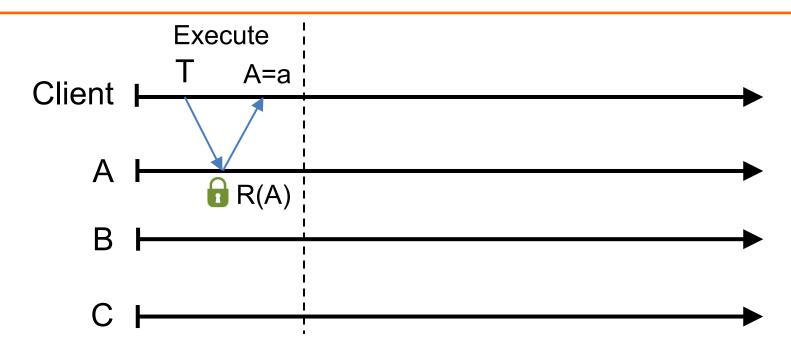

Txn T = {R(A=?), W(A=?+1), W(B=?+1), W(C=?+1)}

#### Execute:

- Does reads: grab read locks and return the most recent data, e.g., R(A=a)
- Client computes and buffers writes locally, e.g., A = a+1, B = a+1, C = a+1

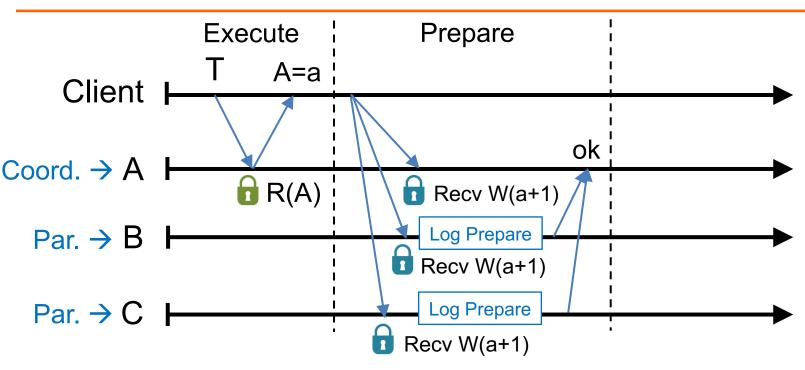

#### **Prepare:**

- Choose a coordinator, e.g., A, others are participants
- Send buffered writes and the identity of the coordinator; grab write locks
- Each participant prepares T by logging a prepare record via Paxos with its replicas. Coord skips prepare (Paxos Logging)
- Participants send OK to the coord if lock grabbed and after Paxos logging is done

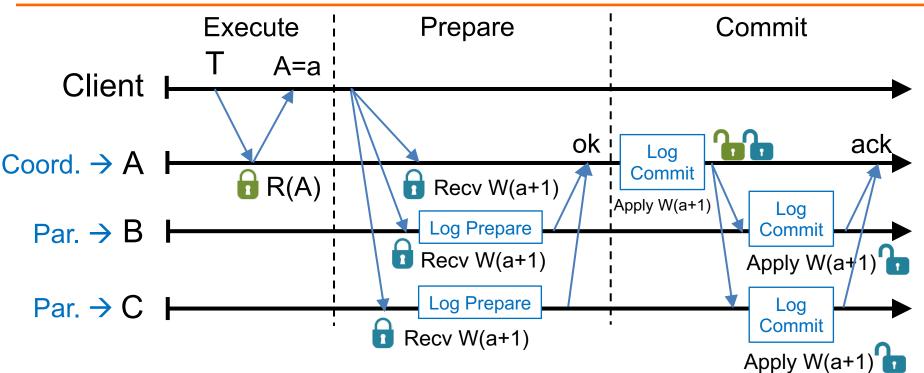

#### Commit:

- After hearing from all participants, coord commits T if all OK; otherwise, abort T
- Coord logs a commit/abort record via Paxos, applies writes if commit, release all locks
- Coord sends commit/abort messages to participants
- Participants log commit/abort via Paxos, apply writes if commit, release locks
- Coord sends result to client either after its "log commit" or after ack

## **Timestamping Read-Write Transactions**

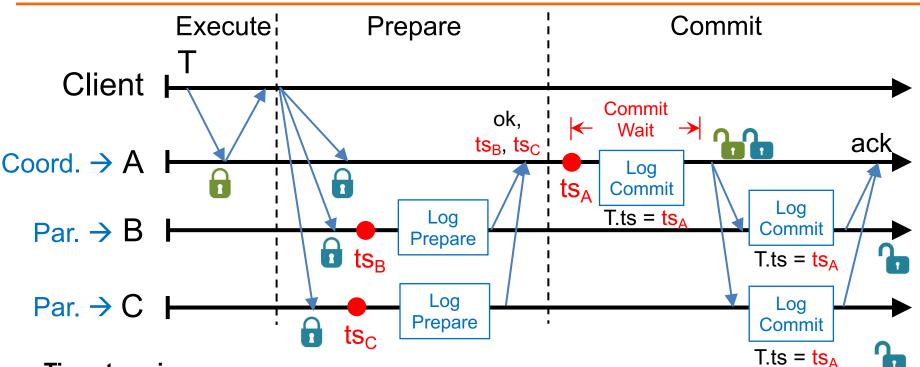

#### Timestamping:

- Participant: choose a timestamp, e.g.,  $ts_B$  and  $ts_C$ , larger than any writes it has applied
- Coordinator: choose a timestamp, e.g., ts<sub>A</sub>, larger than
  - Any writes it has applied
  - Any timestamps proposed by the participants, e.g.,  $ts_B$  and  $ts_C$
  - Its current TT.now().latest
- Coord commit-waits: TT.after(ts<sub>A</sub>) == true. Commit-wait overlaps with Paxos logging
- ts<sub>A</sub> is T's commit timestamp

## Ideas Behind Read-Only Txns

- Tag writes with physical timestamps upon commit
  - Write txns are strictly serializable, e.g., 2PL

- Read-only txns return the writes, whose commit timestamps precede the reads' current time
  - Rotxns are one-round, lock-free, and never abort

## **Read-Only Transactions (shards part)**

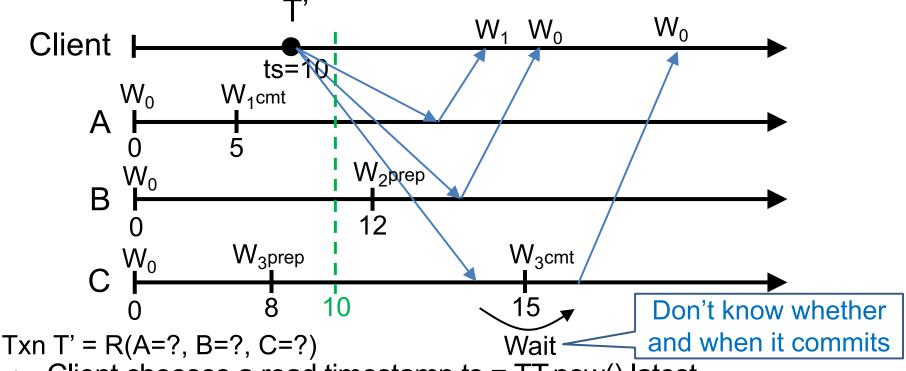

- Client chooses a read timestamp ts = TT.now().latest
- If no prepared write, return the preceding write, e.g., on A
- If write prepared with ts' > ts, no need to wait, proceed with read, e.g., on B
- If write prepared with ts' < ts, wait until write commits, e.g., on C</li>

## **Read-Only Transactions (Paxos part)**

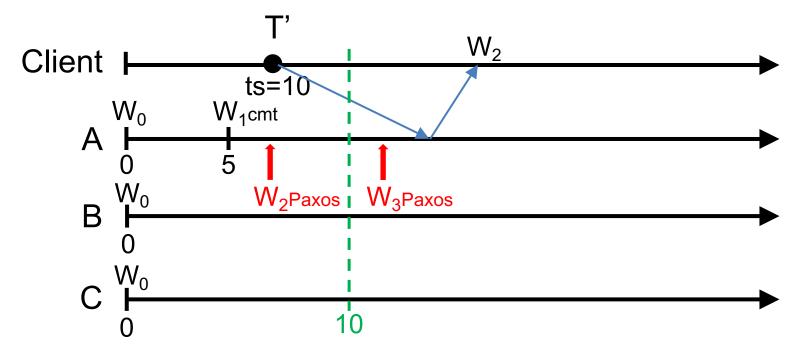

- Paxos writes are monotonic, e.g., writes with smaller timestamp must be applied earlier,  $W_2$  is applied before  $W_3$
- T' needs to wait until there exits a Paxos write with ts>10, e.g., W<sub>3</sub>, so all writes before 10 are finalized
- Put it together: a shard can process a read at ts if ts <= t<sub>safe</sub>
- $t_{safe} = min(t_{safe}^{Paxos}, t_{safe}^{TM})$ : before  $t_{safe}$ , all system states (writes) have finalized

## A Puzzle to Help With Understanding

- What if no replication, only shards
  - Not in the paper, not realistic

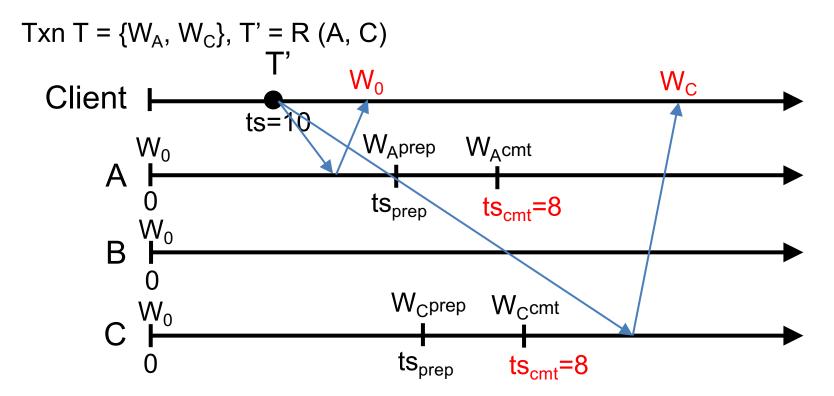

T' sees partial effect of T, e.g., sees  $W_C$  but not  $W_A$ , and violates atomicity

## A Puzzle to Help With Understanding

• Solution: uncertainty-wait

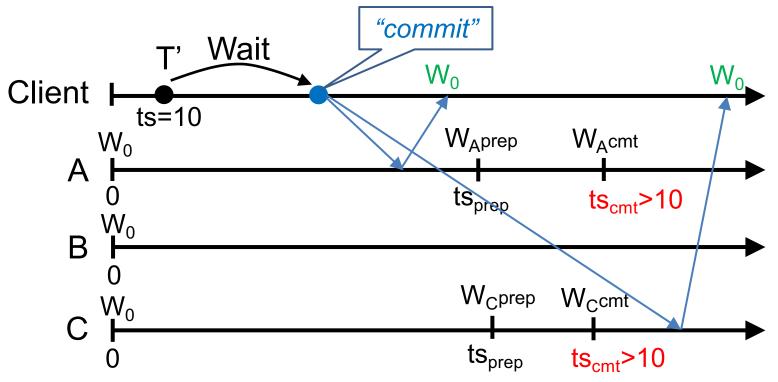

Uncertainty-wait ensures that ts<sub>cmt</sub> must > readTS because

- W<sub>1</sub> starts after T' "commits," and
- T' waits out uncertainty before "commit", e.g., TT.after(10) == true

## Serializable Snapshot Reads

- Client specifies a read timestamp way in the past – E.g., one hour ago
- Read shards at the stale timestamp
- Serializable
  - Old timestamp cannot ensure real-time order
- Better performance
  - No waiting in any cases
  - E.g., non-blocking, not just lock-free

## Takeaway

- Strictly serializable (externally consistent)
  Make it easy for developers to build apps!
- Reads dominant, make them efficient – One-round, lock-free
- TrueTime exposes clock uncertainty
  - Commit wait and at least TT.now.latest() for timestamps ensure real-time ordering
- Globally-distributed database
   2PL w/ 2PC over Paxos!